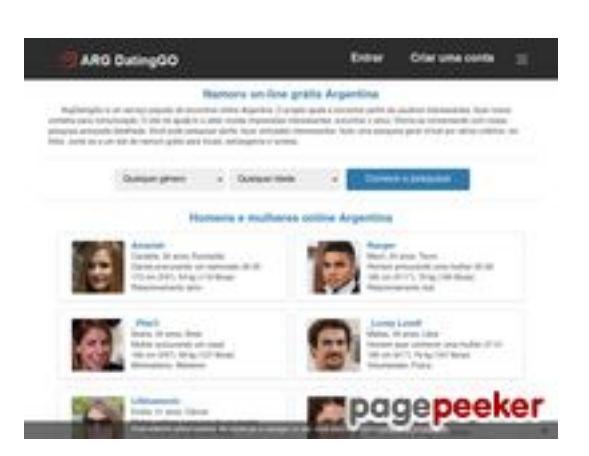

### **Avaliação do site pt.argdatinggo.com**

Gerado a 02 de Julho de 2024 18:34 PM

**O resultado é de 72/100**

### **Conteúdo SEO**

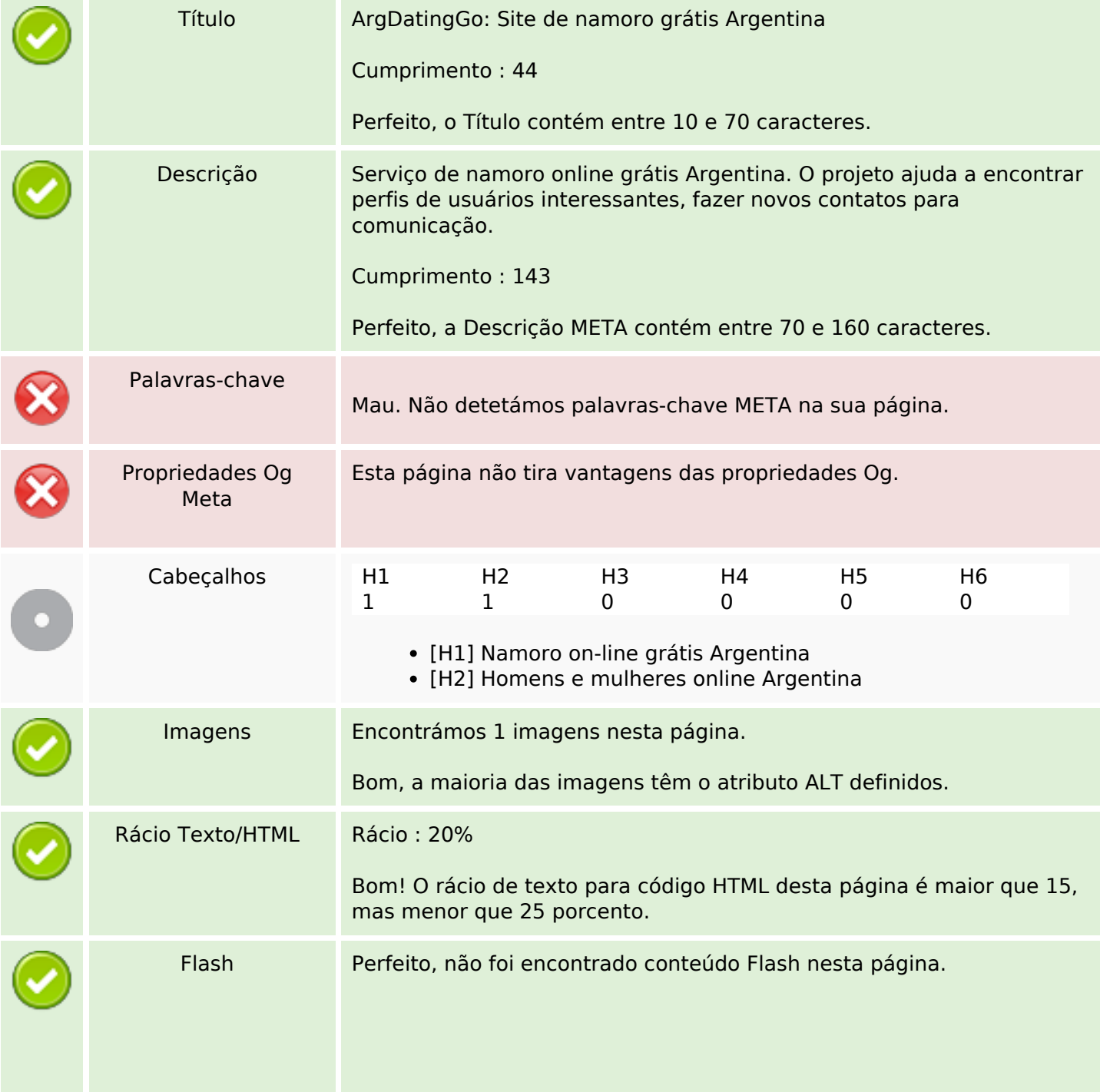

## **Conteúdo SEO**

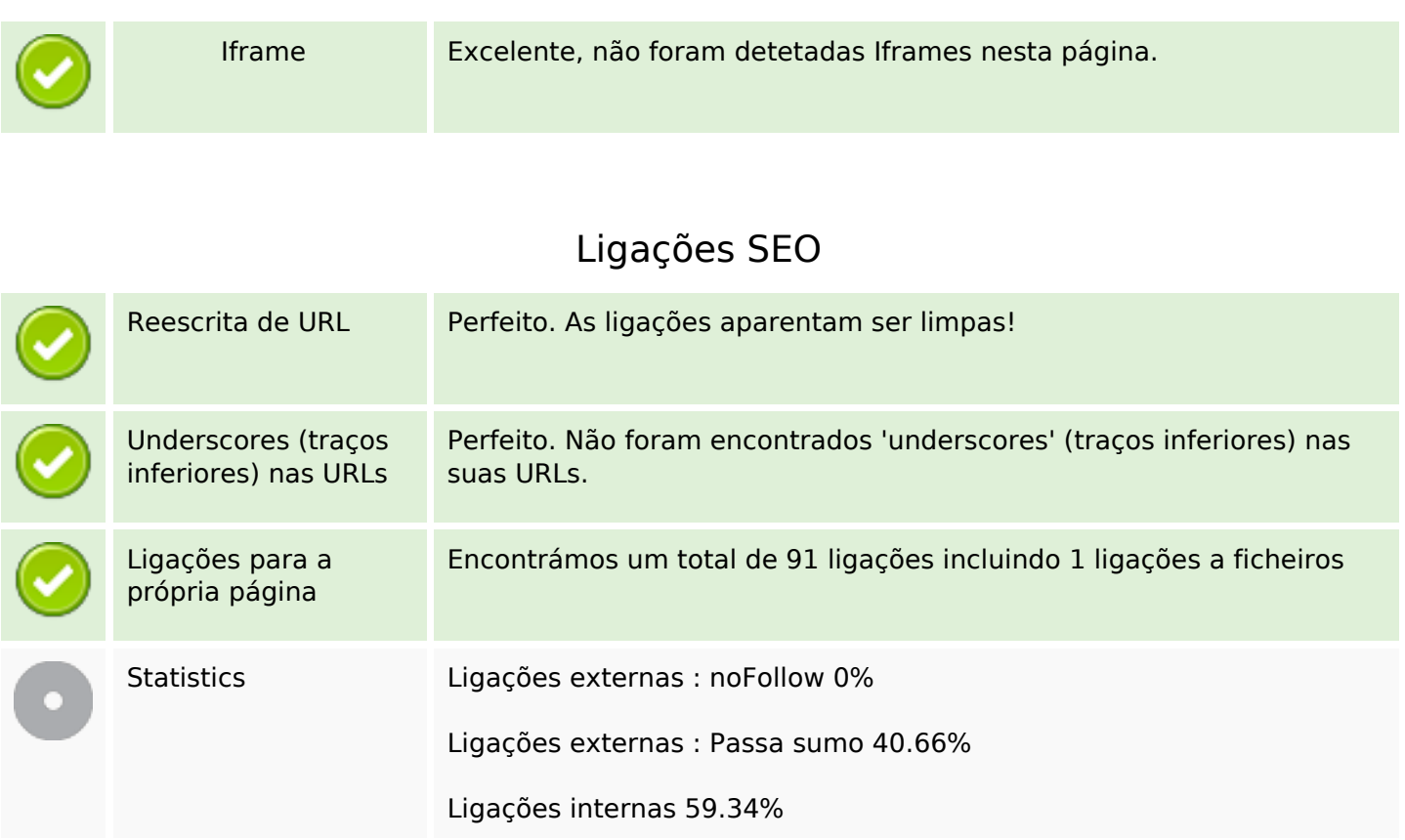

# **Ligações para a própria página**

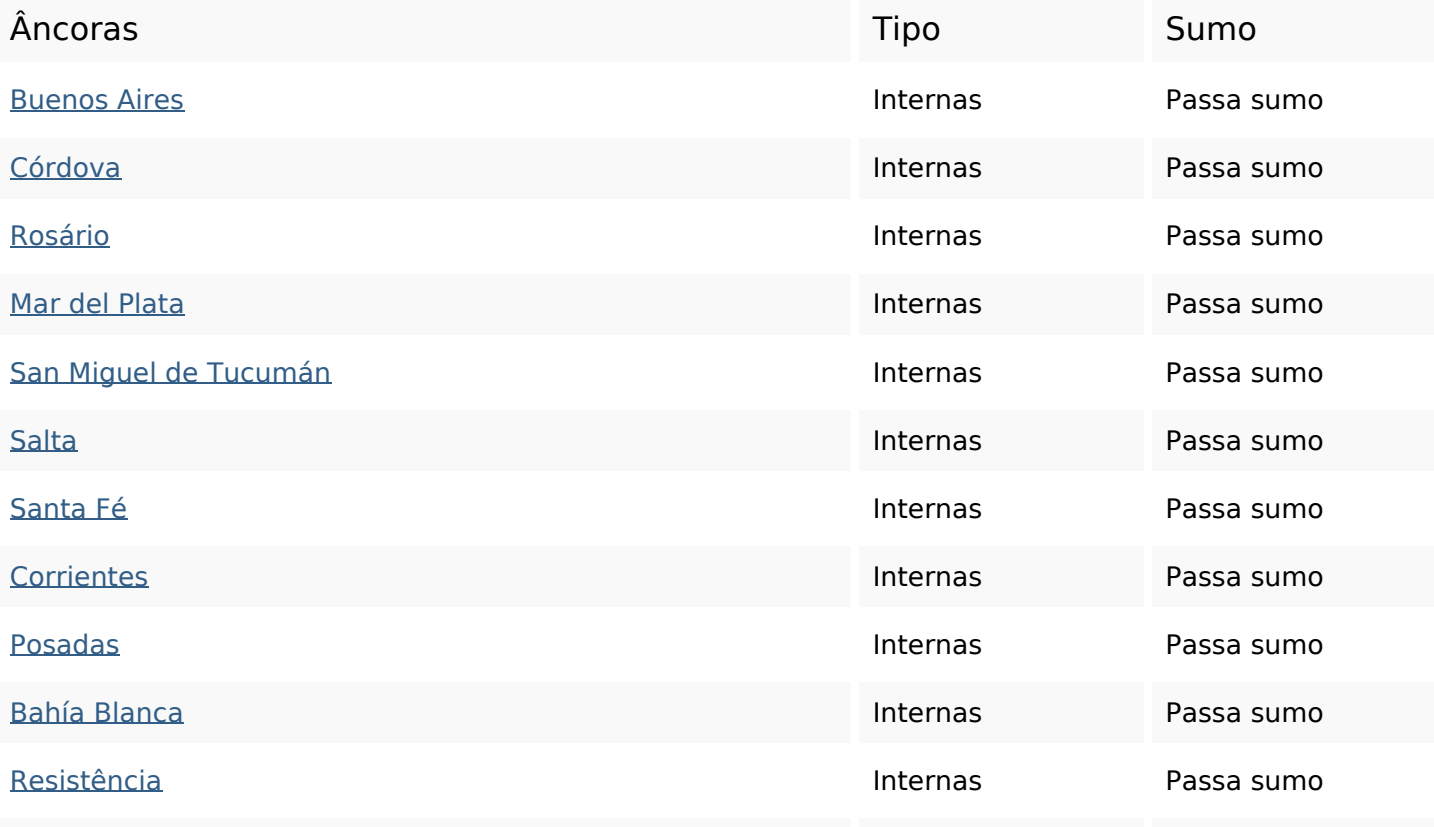

# **Ligações para a própria página**

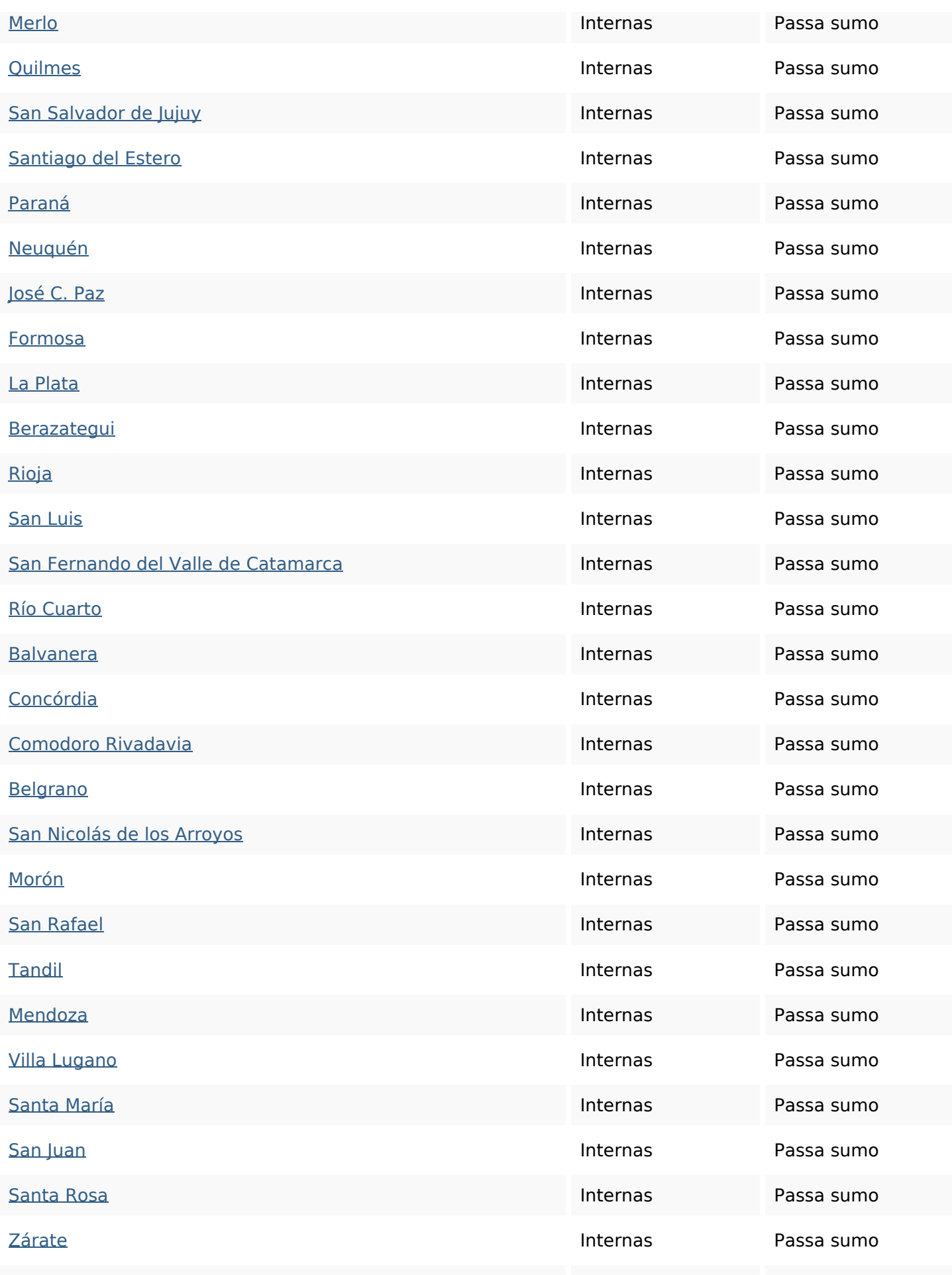

# **Ligações para a própria página**

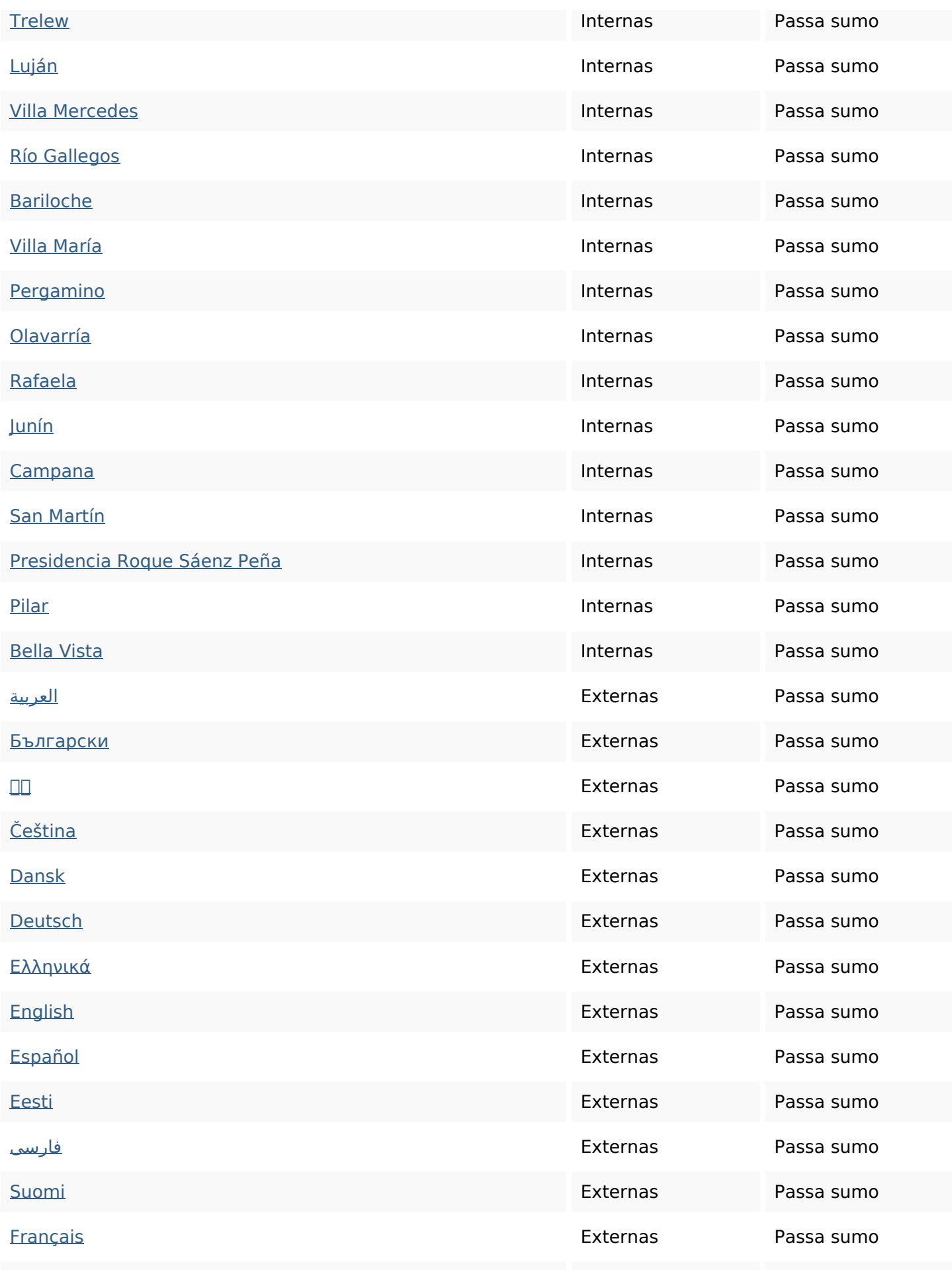

### **Ligações para a própria página**

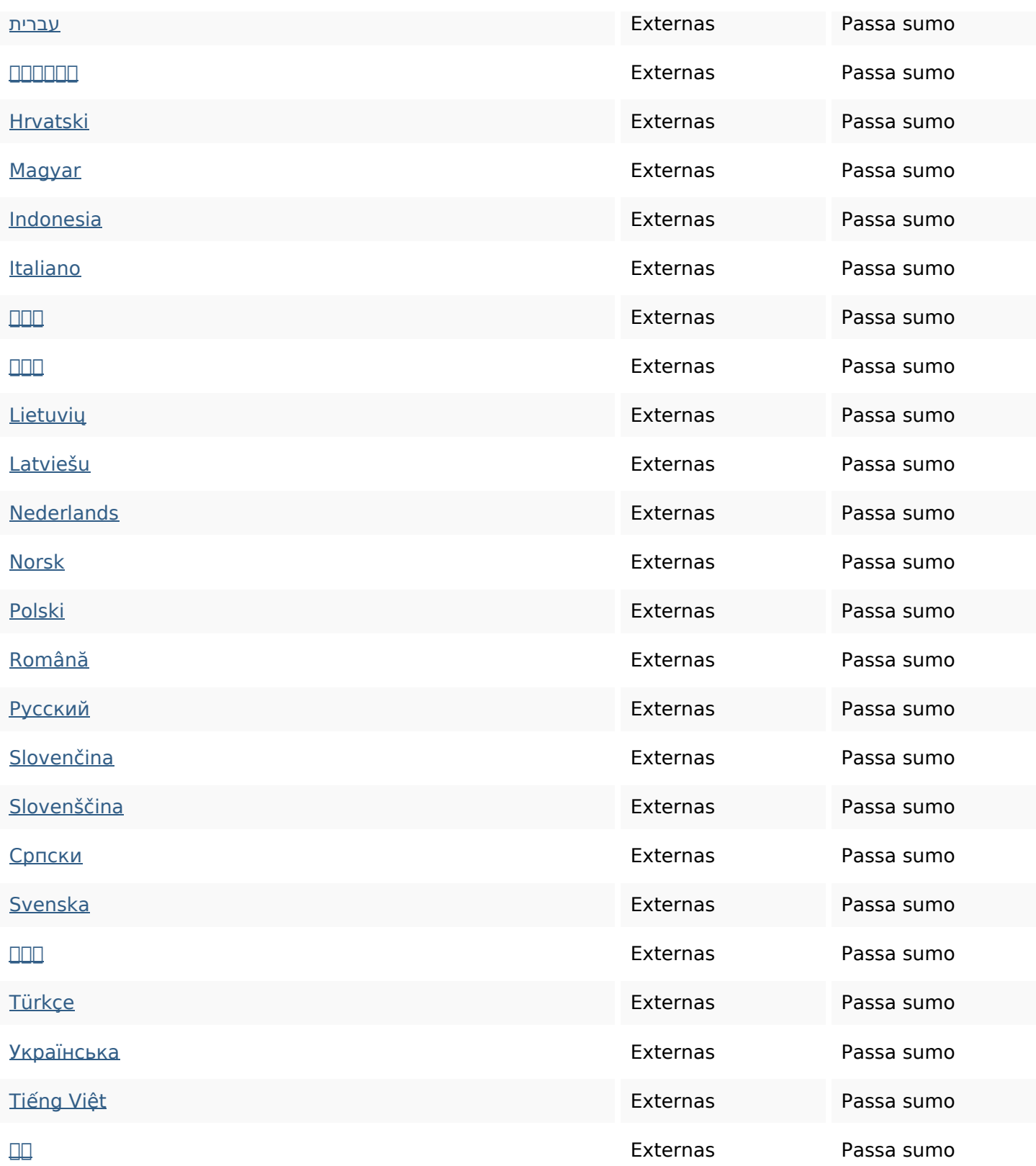

#### **Palavras-chave SEO**

Núvem de palavras-

argentina namoro argdatinggo *libras* santa homem san mulher procurando grátis

### **Consistência das Palavras-chave**

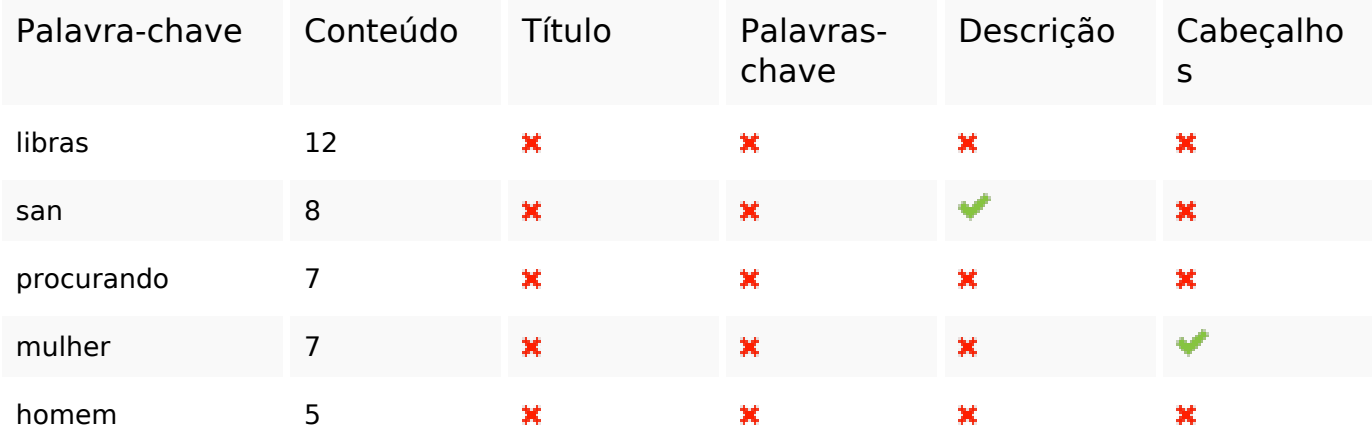

#### **Usabilidade**

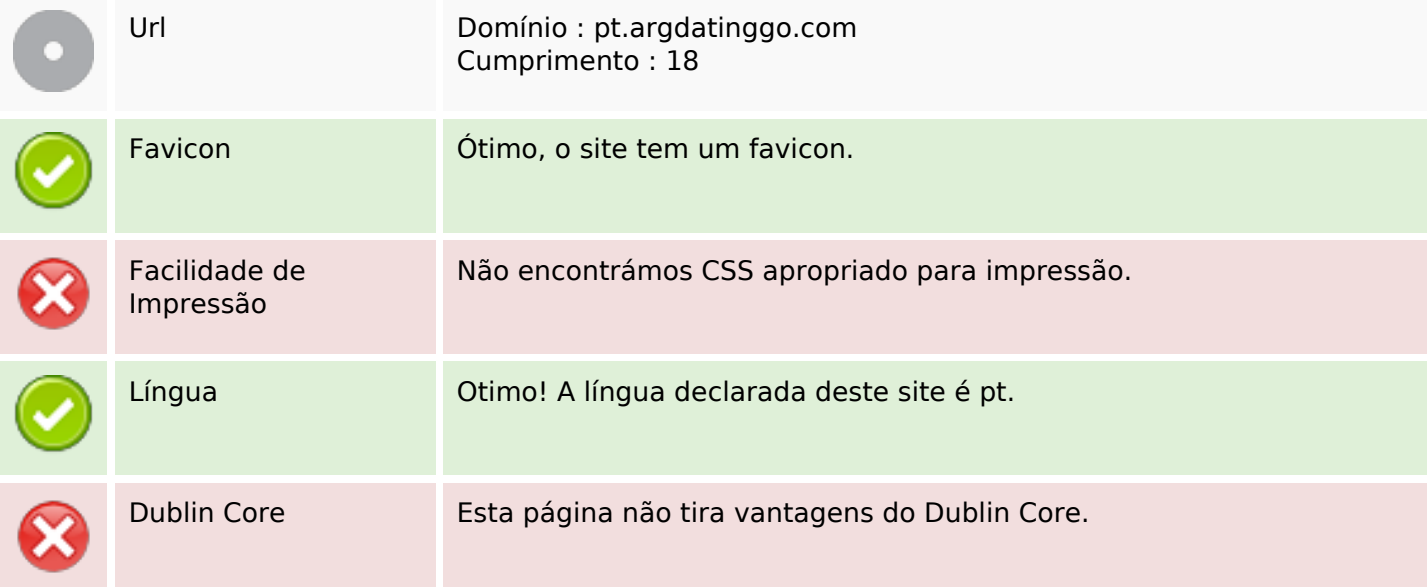

#### **Documento**

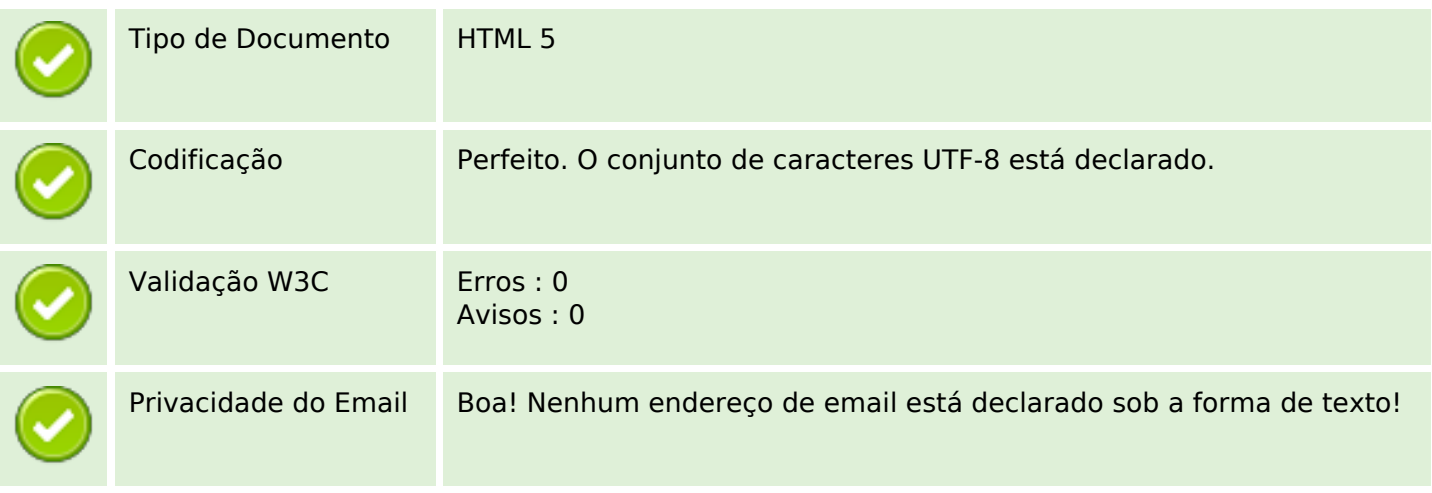

#### **Documento**

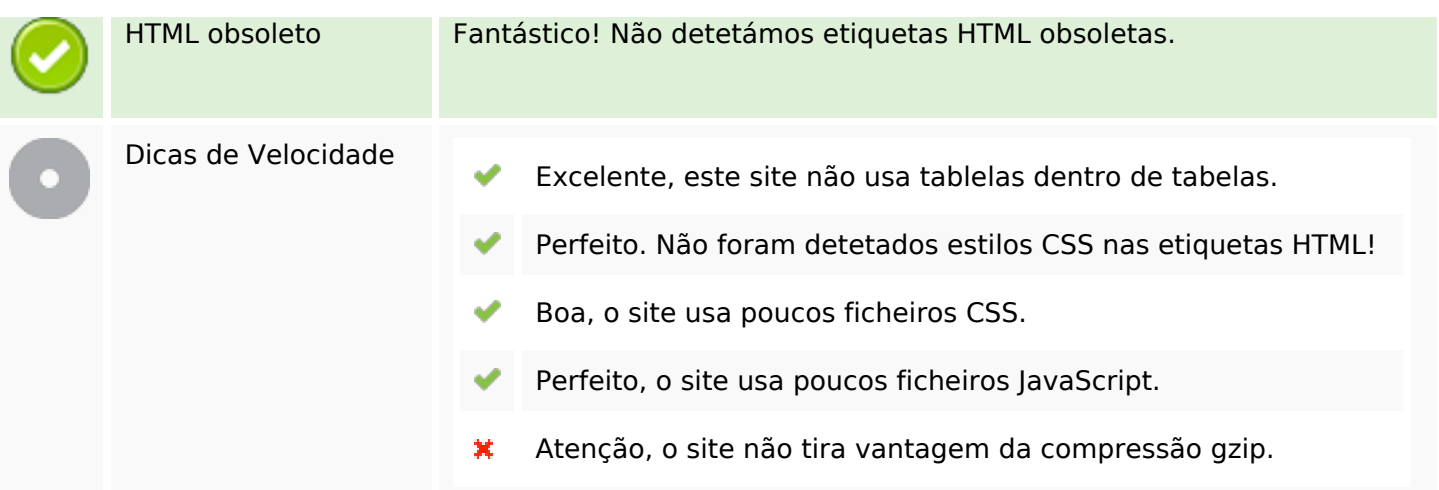

# **Dispositivos Móveis**

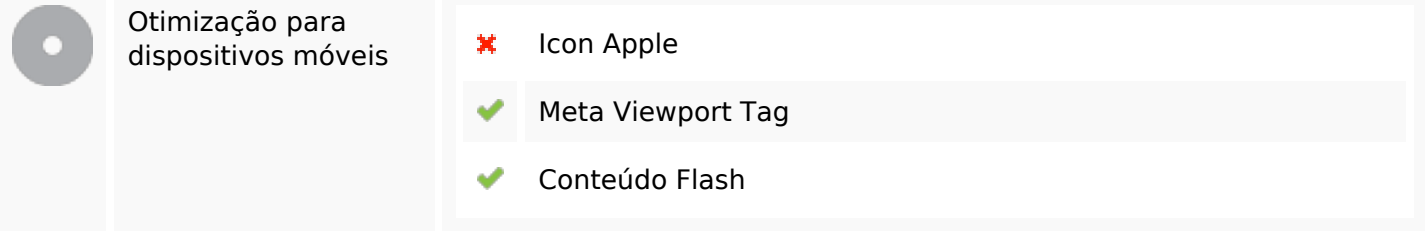

# **Otimização**

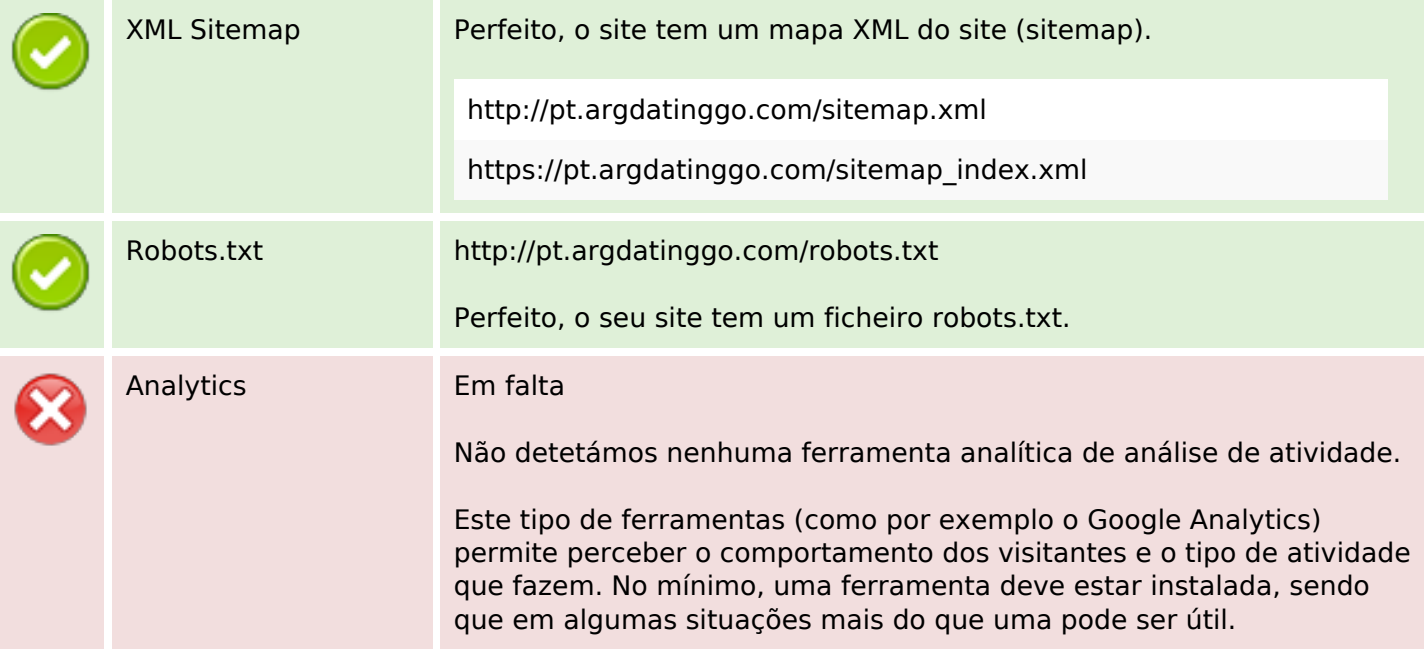